## Todo list

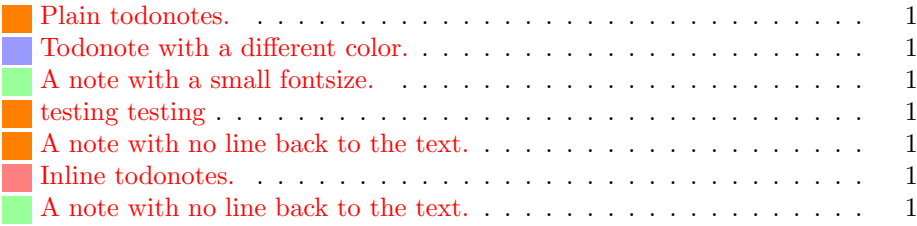

Lorem ipsum dolor sit amet, consectetuer adipiscing elit. Nulla urna. Maece- Plain nas interdum nunc in augue. Mauris quis massa in ante tincidunt mollis. Proin todonotes imperdiet. Donec porttitor pede id est. Sed in ante. Integer id arcu. Nam lectus nisl, posuere sit amet, imperdiet ut, tristique ac, lorem. In erat. In commodo enim. Phasellus libero ipsum, tempor a, pharetra consequat, pellentesque Todonote sit amet, sem. Praesent ut augue luctus elit adipiscing ultricies. Vestibulum suscipit cursus leo. Nullam molestie justo.

<span id="page-0-1"></span>Morbi dui. Morbi convallis mi sed sem. Nulla convallis lacus vitae risus. Phasellus adipiscing. Nullam tortor. Sed laoreet aliquam ante. Vestibulum diam. Pellentesque nec leo. Pellentesque velit. Praesent congue mi eu ipsum Todonote cursus fringilla. Etiam leo erat, tristique et, pharetra eget, mollis vitae, velit. In hac habitasse platea dictumst. In quam nibh, facilisis et, laoreet non, facilisis tempus, justo. Class aptent taciti sociosqu ad litora torquent per conubia nostra, per inceptos himenaeos.

<span id="page-0-3"></span><span id="page-0-2"></span>testing testing

Donec nulla lectus, faucibus sit amet, auctor non, consectetuer quis, pede. Nullam dictum. Nullam suscipit, ligula in scelerisque posuere, sapien purus rutrum magna, vitae pharetra leo quam vel tortor. Donec eleifend condimentum sapien. Etiam sed orci. Aliquam

## <span id="page-0-5"></span>Inline todonotes.

tempor. Pellentesque egestas tortor id eros. Donec mauris justo, commodo id, pellentesque id, eleifend non, mi. Duis venenatis sagittis metus. Donec tempus metus id lacus. Praesent vel diam. Morbi nec ante. Vestibulum varius felis ac lacus. Nulla vitae neque

<span id="page-0-6"></span>A note with no line back to the text.

in nibh bibendum volutpat. Quisque accumsan diam. Aenean ultricies nisl ac lacus. Aliquam posuere. Aenean venenatis tortor in felis.

<span id="page-0-0"></span>

with a different color.

that is only shown in the margin and not in the list of todos.

<span id="page-0-4"></span>A note with a small fontsize.

A note with no line back to the text.